# **WINOX\$ - Call Windows operation using the SVC-88 Interface**

The WINOX\$ routine provides a sanitized shell around the low-level SVC-88 interface.

# **1. Invocation**

To invoke an SVC-88 operation code:

CALL WINOX\$ USING *dx*

where *dx* is an SVC-88 DX-block (see Chapter 8 of the File Converters Manual for further details).

## **2. STOP Codes and Exception Conditions**

No STOP codes are generated by WINOX\$.

The following exception conditions may be returned by WINOX\$.

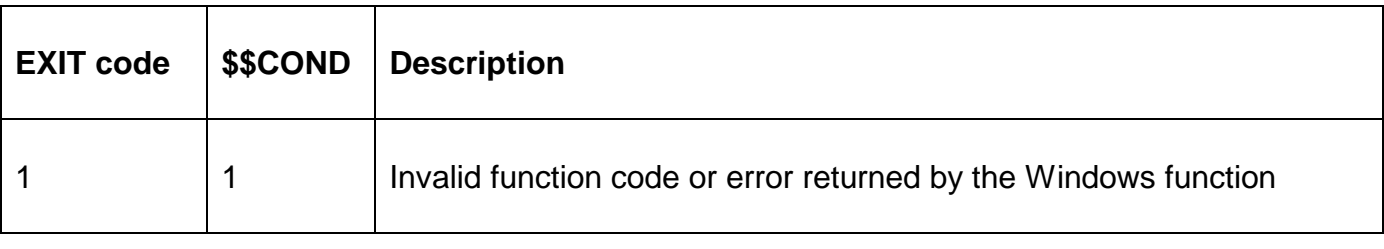

#### **3. Programming Notes**

See Chapter 8 of the File Converters Manual for full details of SVC-88.

#### **4. Examples**

[EXAMPLE REQUIRED]

## **5. Copy-Books**

See copy-book "\$D" in copy-library S.SYS32 for a definition of the secondary DS-block, which must be defined immediately after the primary DX-block. Note that this copy-book **MUST** be expanded using a SUBSTITUTING clause. For example:

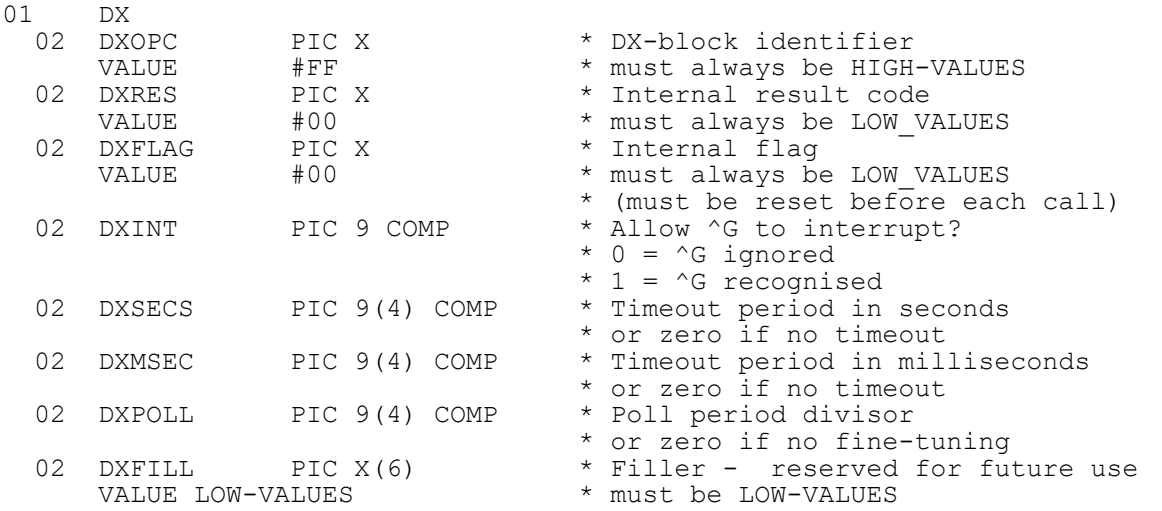

COPY "\$D" USING "DS" \* Standard DS-block

# **6. See Also**

Call Windows operation using the SVC-61 Interface